## Mastère Spécialisé Gestion de Projets Technologiques

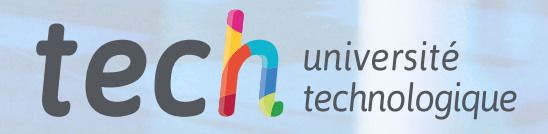

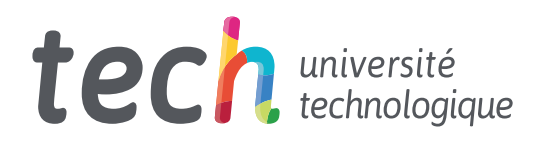

Mastère Spécialisé Gestion de Projets **Technologiques** 

- » Modalité: en ligne
- » Durée: 12 mois
- » Qualification: TECH Université Technologique
- » Intensité: 16h/semaine
- » Horaire: à votre rythme
- » Examens: en ligne

Accès au site web: [www.techtitute.com/fr/informatique/master/master-gestion-projets-technologiques](http://www.techtitute.com/fr/informatique/master/master-gestion-projets-technologiques)

## Sommaire

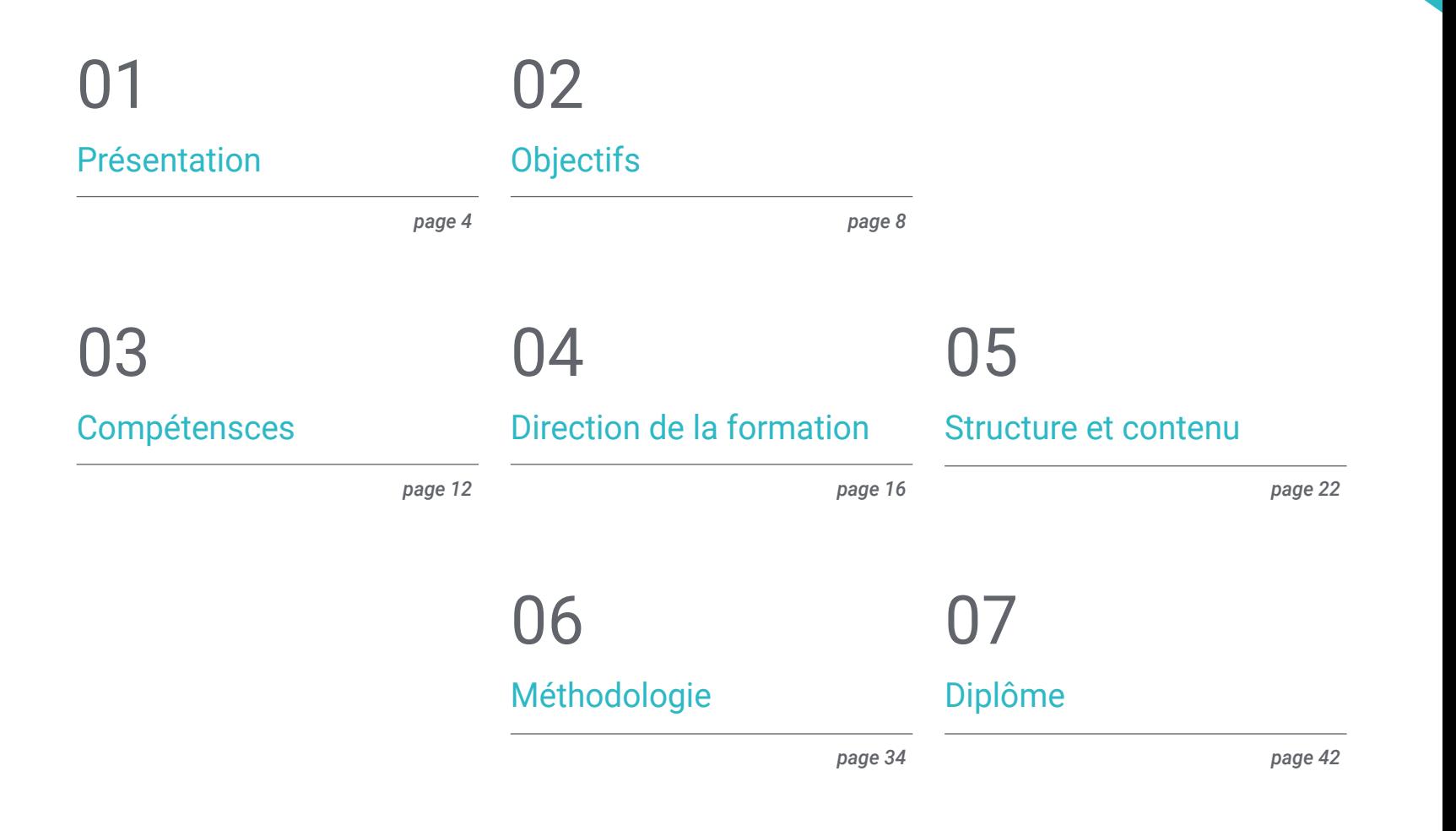

## <span id="page-3-0"></span>Présentation 01

Un chef de projet technologique doit être capable de guider et de motiver son équipe, ainsi que d'organiser, de diriger et de planifier les activités, les coûts, les ressources et les budgets de l'ensemble du projet, en atteignant la meilleure qualité possible. À cette fin, ce programme permettra aux étudiants d'apprendre toutes les étapes à suivre pour systématiser ces processus et produire des résultats favorables pour l'entreprise, en développant les compétences d'analyse et de gestion pour diagnostiquer les problèmes éventuels et présenter un plan d'action pour aider à les résoudre. Ils acquerront ainsi les compétences nécessaires pour accéder à des postes de direction dans des entreprises technologiques de premier plan.

Présentation | 05 tech

*Ce sera une expérience fondamentale pour votre développement professionnel en tant qu'expert en informatique"*

## tech 06 | Présentation

Dans ce Mastère Spécialisé, les étudiants apprendront, à partir d'une modalité en ligne, à gérer et à suivre un projet technologique, que ce soit dans une entreprise internationale ou dans leur propre cabinet de conseil. Aujourd'hui, ce type de travail est très demandé en raison de l'importance de ces emplois dans tout secteur. L'étudiant aura donc l'occasion de commencer par des cours d'introduction à la conception et à la gestion de ces projets, en examinant en détail le rôle du gestionnaire et la structure organisationnelle. Ensuite, vous apprendrez à estimer la portée et la gestion du temps, en commençant par une base de référence et en terminant par la définition des activités à réaliser.

La mise en œuvre d'un projet technologique ne nécessite pas seulement de gérer le travail et d'évaluer les activités à réaliser. Un budget est également nécessaire pour aider à évaluer les coûts d'élaboration du budget. À cette fin, l'étudiant disposera d'un module exclusif sur ce thème, qui l'initiera aux outils et techniques de la planification budgétaire, puis lui fournira des informations utiles sur la préparation et la présentation du budget final.

D'autre part, aucun projet ne peut être achevé tant qu'une évaluation des risques n'a pas été effectuée. Par conséquent, grâce à ce programme, l'étudiant sera en mesure d'apprendre les concepts de base tels que la gravité, les attitudes envers le risque, le risque individuel, entre autres. En outre, l'étudiant apprendra à effectuer une évaluation des dangers non liés, ainsi qu'une analyse qualitative et quantitative qui servira à élaborer une réponse opportune à toute situation défavorable qui pourrait survenir.

À l'issue du Mastère Spécialisé, les étudiants et les diplômés en informatique ou de tout autre cursus seront en mesure d'exécuter et de mener à bien efficacement tout projet technologique nécessitant leur expertise. Vous développerez également vos compétences en matière de gestion de projet et d'administration, ce qui améliorera votre profil professionnel pour travailler avec des employeurs internationaux.

Ce Mastère Spécialisé en Gestion de Projets Technologiques contient le programme académique le plus complet et le plus actuel du marché. Les principales caractéristiques sont les suivantes:

- Le développement d'études de cas présentées par des experts en Gestion de Projets Technologiques
- Le contenu graphique, schématique et éminemment pratique de l'ouvrage contient des informations commerciales et pratiques sur les disciplines essentielles à la pratique professionnelle
- Des exercices pratiques où le processus d'auto-évaluation peut être réalisé afin d'améliorer
- Il met l'accent sur les méthodologies innovantes
- Des cours théoriques, des questions à l'expert, des forums de discussion sur des sujets controversés et un travail de réflexion individuel
- La possibilité d'accéder aux contenus depuis n'importe quel appareil fixe ou portable doté d'une connexion internet

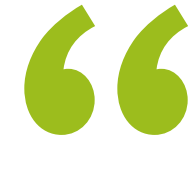

*Assumez de nouvelles responsabilités et des estimations de temps pour chaque conception et développement technologique auquel vous participez"*

### Présentation | 07 tech

233332850

*Acquérir de nouvelles compétences pour résoudre les problèmes techniques de votre projet, en élaborant* 

Le programme comprend, dans son corps enseignant, des professionnels du secteur qui apportent à cette formation l'expérience de leur travail, ainsi que des spécialistes reconnus de grandes sociétés et d'universités prestigieuses.

Grâce à son contenu multimédia développé avec les dernières technologies éducatives, les spécialistes bénéficieront d'un apprentissage situé et contextuel. Ainsi, ils se formeront dans un environnement simulé qui leur permettra d'apprendre en immersion et de s'entrainer dans des situations réelles.

La conception de ce programme est basée sur l'Apprentissage par Problèmes. Ainsi l'étudiant devra essayer de résoudre les différentes situations de pratique professionnelle qui se présentent à lui tout au long du cursus. Pour ce faire, l'étudiant sera assisté d'un innovant système de vidéos interactives, créé par des experts reconnus.

*Approfondissez vos connaissances et apprenez à gérer le budget d'un projet technologique.*

*un plan de risque" Les entreprises recherchent vos talents. Développez-le grâce à ce programme TECH Université Technologique.* 

# <span id="page-7-0"></span>**Objectifs** 02

Ce programme a été conçu pour enseigner aux étudiants tous les aspects fondamentaux d'un projet technologique de haut niveau. En allant du macro au micro, l'étudiant apprendra les concepts de base pour établir le rôle de chaque membre de l'équipe, puis commencera à analyser et à définir le problème à résoudre. Il s'agira ainsi d'une expérience complète qui vous permettra de vous familiariser avec les situations possibles auxquelles vous pourrez être confronté dans votre pratique professionnelle.

Objectifs | 09 tech

*Se connecter aux nouvelles demandes du secteur des affaires, en faisant un programme adapté à celles-ci"*

## **tech** 10 | Objectifs

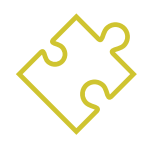

### Objectifs généraux

- Développer les compétences et les capacités nécessaires pour prendre des décisions dans tous les types de projets, en particulier dans les projets technologiques et ceux développés dans des contextes et des environnements multidisciplinaires
- Acquérir la capacité d'analyser et de diagnostiquer les problèmes d'affaires et de gestion
- Maîtriser les outils avancés de gestion d'entreprise
- Fournir une vision globale et stratégique de tous les domaines opérationnels de l'entreprise
- Assumer des responsabilités et penser de manière transversale et intégrative pour analyser et résoudre des situations dans des environnements incertains.et résoudre des situations dans des environnements incertains
- Élaborer des actes de constitution de projets technologiques
- Effectuer un suivi complet de tous les projets
- Savoir estimer le calendrier de chaque processus dans la conception et le développement des projets
- Évaluer les processus et estimer le coût du développement d'un projet technologique.
- Se concentrer sur la qualité des projets
- Comprendre le coût de la non-réalisation de la qualité du projet
- Effectuer des contrôles de qualité à chaque étape du projet
- Acquérir des techniques et des compétences pour gérer les ressources humaines et être capable de résoudre les conflits dans l'équipe
- Connaître les tendances émergentes du marché de la Gestion des Projets Technologiques.
- Développer les compétences de communication nécessaires pour faire connaître les projets sur lesquels ils travaillent
- Connaître et gérer les risques des Projets Technologiques

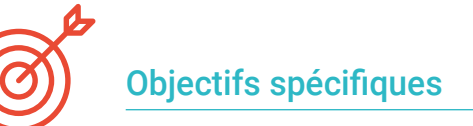

#### Module 1. Introduction à la conception et à la gestion de projets technologiques et gestion de l'intégration des projets technologiques

- Présenter aux étudiants les concepts de base de la Gestion de projet technologique, tels que le rôle du gestionnaire et la définition du projet
- Connaître les réglementations et les bonnes pratiques de la gestion des projets technologiques, Prince 2, PMP et ISO 21500:2012
- Définir le plan de conception et de gestion des Projets Technologiques

#### Module 2. Gestion de la portée des projets technologiques

- Effectuer l'analyse de la portée d'un projet technologique et d'un produit
- Connaître les concepts de base pour estimer la portée d'un projet technologique
- Identifier les avantages du projet par le biais de *Scope Creep y Gold Plating*
- Création de la structure de répartition du travail (SRT)

#### Module 3. Gestion du temps des projets technologiques

- Estimer la durée des tâches du projet en utilisant différentes stratégies, telles que l'estimation à trois valeurs, l'estimation analogique, l'estimation ascendante, entre autres
- Évaluer et décomposer les activités à réaliser, en commençant par leur définition et en terminant par les objectifs attendus
- Connaître les différents logiciels qui aident à la gestion du temps

#### Module 4. Gestion des coûts des projets technologiques

- Apprendre à établir un plan de gestion des coûts en utilisant les outils et techniques de planification appropriés
- Savoir quelles informations sont utiles pour préparer un budget
- Étudier la technique de la valeur acquise (EVM), en analysant les variables de base et d'état. et les variables d'état

## Objectifs 11 tech

#### Module 5. Gestion de la qualité des projets technologiques

- Dimensionner l'importance de la gestion de la qualité des projets, en faisant la différence entre "qualité" et "grade"
- Connaître les différentes théories appliquées à la qualité, telles que celle proposée par Edwards Deming
- Analyser la norme ISO 21500, en étudiant son histoire, ses objectifs et ses caractéristiques
- Apprendre à effectuer un contrôle de qualité correct, en utilisant entre autres l'échantillonnage statistique, le questionnaire, les impactions et les examens de performance

#### Module 6. Gestion des ressources des projets technologiques

- Identifiez les responsabilités de chaque personne impliquée dans le projet
- Gérer les ressources technologiques pour une utilisation maximale
- Réaliser des exercices pratiques pour apprendre à utiliser les différents pouvoirs du chef de projet
- Développer des compétences interpersonnelles, également appelées "soft skills",qui aideront à diriger, motiver, influencer et faciliter le travail en groupe

#### Module 7. Communication et gestion des parties prenantes (*Stakeholders*) de projets technologiques

- Comprendre l'importance d'un plan de gestion des communications, en procédant à l'analyse et à l'évaluation pertinentes
- Maîtriser vos compétences en communication
- Réaliser des exercices pratiques sur l'utilisation des types de communication dans un projet dans un projet
- Appliquer les tendances et pratiques émergentes dans le domaine de la communication

#### Module 8. Gestion des risques des projets technologiques

- Définir les menaces et les opportunités du projet, en connaissant les différents types de menaces et d'opportunités
- Élaborer un plan de gestion des risques en utilisant les outils et techniques appropriés
- Établir une analyse qualitative et quantitative des risques d'un projet
- Planifier et mettre en œuvre une réponse aux risques potentiels du travail technologique

#### Module 9. Gestion des risques des projets technologiques

- Contrôler les principales activités du chef de projet et du contrat
- Définir une stratégie d'approvisionnement adaptée aux différents environnements et types de contrats
- Apprendre à négocier avec les fournisseurs
- Recherche, sélection et évaluation des offres

#### Module 10. Certification PMP® ou CAPM® et code d'éthique. Tendances et pratiques émergentes en matière de gestion et de gouvernance de projets technologiques

- Comprendre le PMP®, le CAPM® et le PMI®
- Identifier les avantages et les bénéfices de l'obtention des certifications PMP® et CAPM®
- Faire un rapport d'expérience professionnelle au PMI®

## <span id="page-11-0"></span>Compétensces 03

Dès que l'étudiant aura terminé le programme du Mastère Spécialisé en Gestion de Projets Technologiques, il aura acquis les compétences indispensables pour mener à bien, de bout en bout, un travail de ce type. Ainsi, vous deviendrez un membre précieux de votre équipe grâce à la variété des compétences en matière de communication, d'administration, de gestion et de prévention que vous développerez tout au long du diplôme.

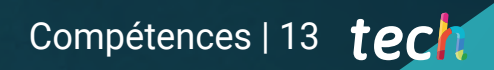

*Ce programme offrira une occasion unique d'accéder à un marché du travail très demandé dans de nombreux secteurs"* 

## tech 14 | Compétences

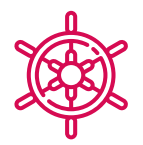

### Compétences générales

- Maîtriser les compétences en communication
- Maîtriser les outils de planification et de gestion de projet
- Appliquer les connaissances acquises pour résoudre différents problèmes au sein de l'équipe
- Améliorer les relations avec les fournisseurs et les clients potentiels
- Identifier les erreurs qui mettent en péril le travail effectué
- Comprendre l'importance de la planification par objectifs

66 *Améliorez vos compétences pour participer à divers projets technologiques"*

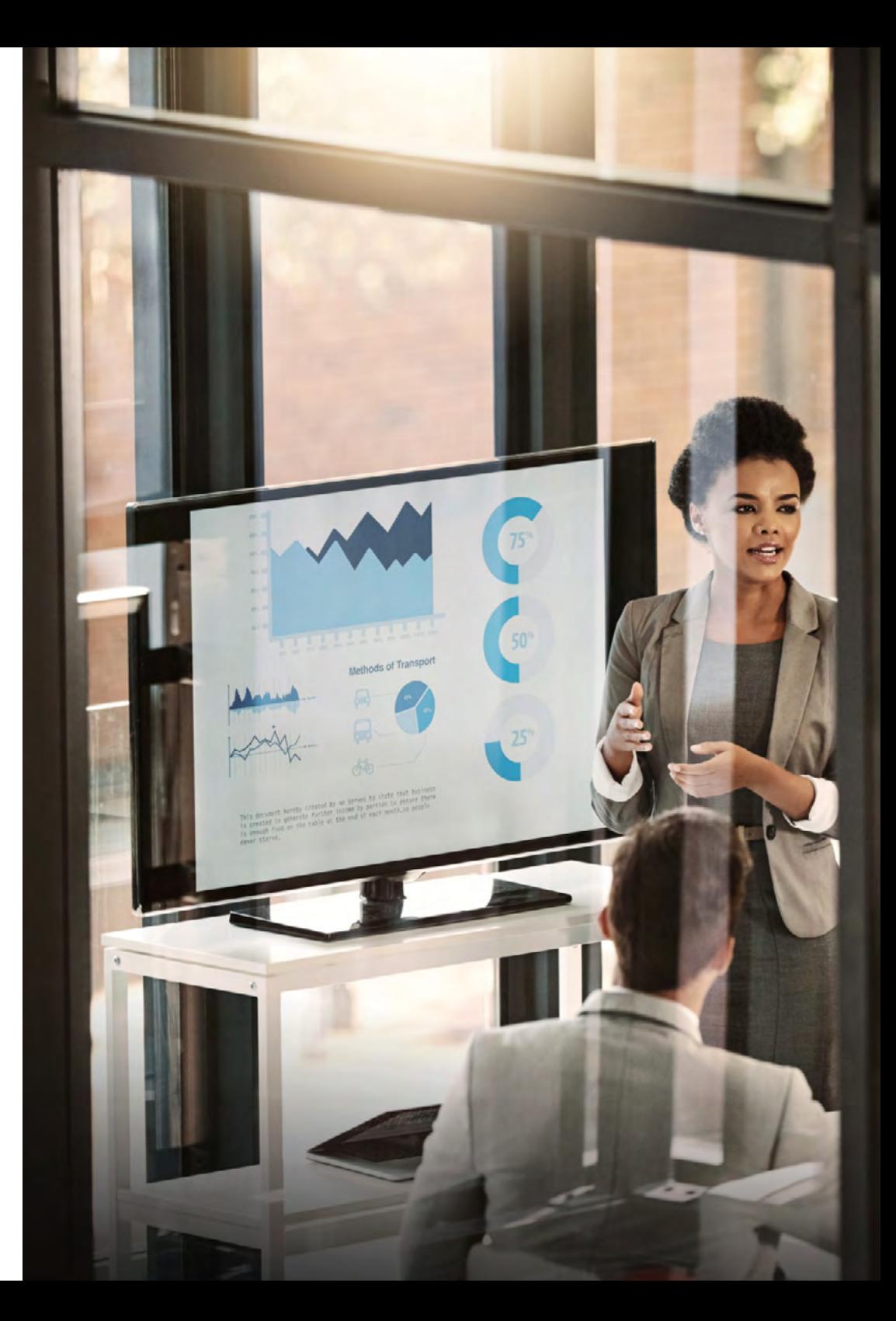

## Compétences | 15 tech

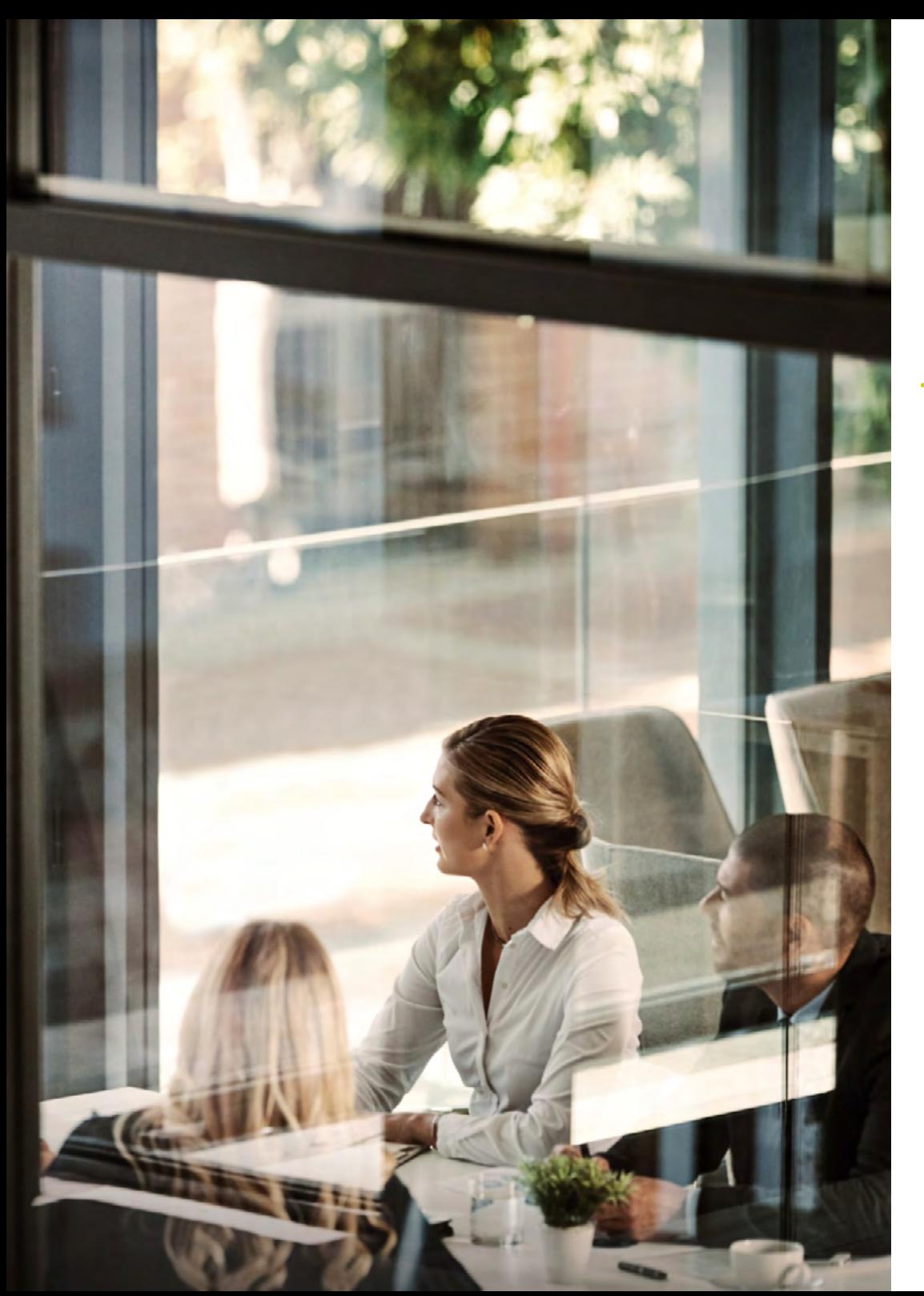

## Compétences spécifiques

- Gérer avec succès les projets technologiques pour atteindre les objectifs commerciaux
- Auditer la qualité de chacun des processus impliqués dans la conception du projet
- Appliquer les règlements spécifiques et les critères de meilleures pratiques pour la gestion des projets technologiques
- Effectuer le processus de suivi du travail et de contrôle de la qualité des projets technologiques
- Gestion de la portée des projets technologiques
- Estimer la durée des projets et les gérer de manière appropriée
- Comprendre quelles sont les ressources humaines et matérielles nécessaires à la réalisation d'un projet
- Comprendre les nouvelles tendances et pratiques en matière de gestion des ressources dans le domaine de la technologie. des projets technologiques et les mettre en œuvre
- Appliquer les nouvelles tendances dans le domaine de la communication
- Appliquer le code d'éthique dans la gestion des projets technologiques

## <span id="page-15-0"></span>Direction de la formation 04

Le corps professoral de ce programme est composé d'un groupe d'experts, qui mettront toutes leurs connaissances et leurs années d'expérience au service des étudiants sur le plan académique et professionnel. De cette façon, les meilleurs contenus seront fournis afin qu'ils puissent être appliqués presque immédiatement dans leurs fonctions quotidiennes au sein d'une entreprise, ce qui représente une grande opportunité d'amélioration pour ceux qui souhaitent tester leurs compétences et leurs capacités dans une équipe technologique.

*Vous apprendrez des meilleurs comment établir un plan de risque approprié pour votre projet technologique"*

#### Directeur Invité International

Après une longue carrière dans l'enseignement supérieur, J. Michael DeAngelis a travaillé comme animateur, scénariste et acteur. Après avoir occupé divers postes académiques à l'Université de Pennsylvanie, il a été nommé **Directeur Associé de la Communication et de la Technologie** à l'Université de Pennsylvanie. Il y est chargé de la production et de la présentation du podcast hebdomadaire d'informations CS Radio. Il est également co-créateur du podcast humoristique Mission : Rejected, qu'il dirige, écrit et produit.

Tout au long de sa carrière, il a travaillé pour des chaînes de télévision éducatives locales et des stations de radio dans les sections d'information. En outre, après avoir obtenu un diplôme en Arts du Spectacle au Muhlenberg College, il a occupé le poste de directeur de The Porch Room, une société de production de podcasts, de films et de pièces de théâtre. Il a ainsi eu l'occasion d'exercer différentes fonctions dans le domaine de la Communication et du Divertissement. Il a également effectué des tâches devant et derrière les micros dans le domaine de l'information et du divertissement.

En particulier, avec l'émergence des podcasts et leur croissance continue, cet expert s'est spécialisé dans la création et la production de ce type de contenu audio. À travers eux, et grâce à son expérience d'acteur, il parvient à transmettre aux auditeurs non seulement des informations et des histoires, mais aussi des émotions à travers sa voix.

D'autre part, DeAngelis a été reconnu à plusieurs reprises pour son travail théâtral, sa pièce Drop a été primée au Samuel French Off-Off Broadway Short Play Festival en 2009. La même année, il a remporté le Prix Perry de l'Association des Théâtres Communautaires du New Jersey (NJACT) pour la meilleure production d'une pièce originale pour Accidents Happen. Parallèlement, sa brillante carrière lui a valu d'être membre de la Dramatist Guild of America.

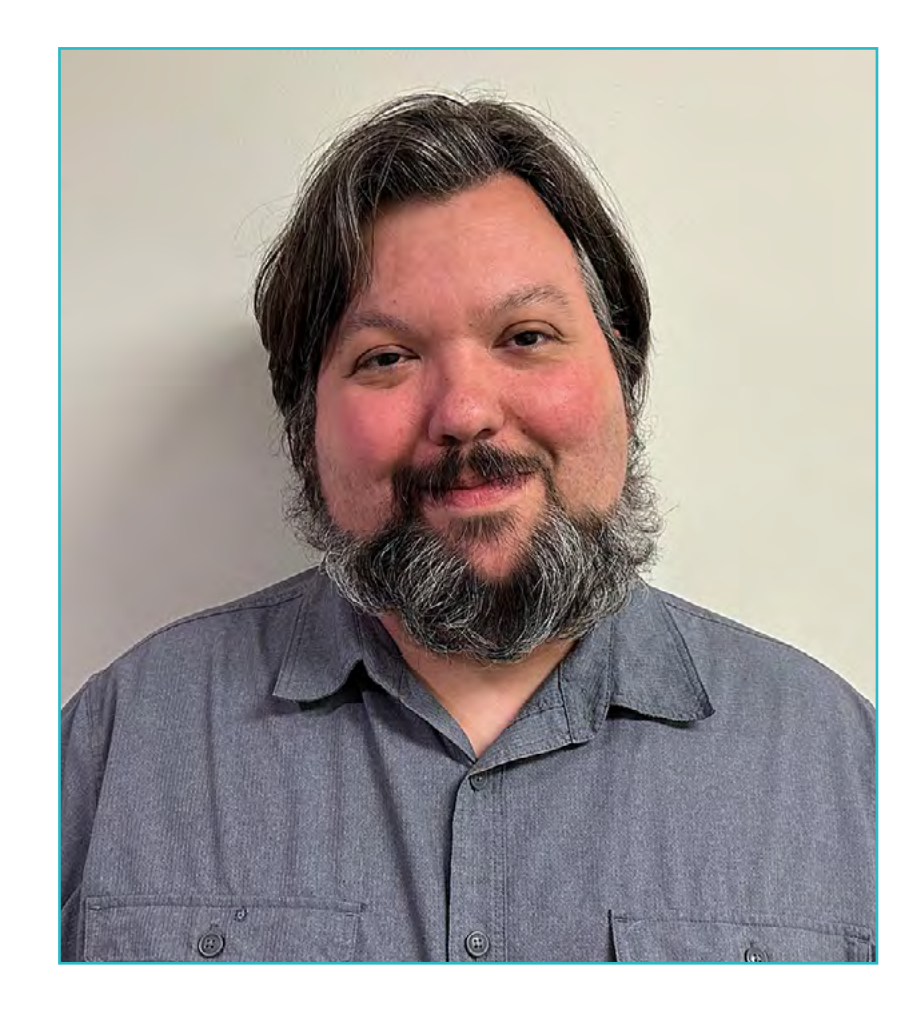

## M. DeAngelis, J. Michael

- Directeur de la Communication et de la Technologie à l'Université de Pennsylvanie, États-Unis
- Directeur de la société de production The Porch Room
- Animateur du podcast hebdomadaire d'informations CS Radio
- Diffuseur et Podcasteur
- Prix Perry du NJACT
- Licence en Arts du Spectacle du Muhlenberg College
- Diplôme en Interprétation et Critique Théâtrale au Goldsmiths College, Université de Londres
- Membre de : Playwrights Guild of America

*Grâce à TECH, vous pourrez apprendre avec les meilleurs professionnels du monde"*

 $\mathcal{C}$ 

## tech 20 | Direction de la formation

#### Direction

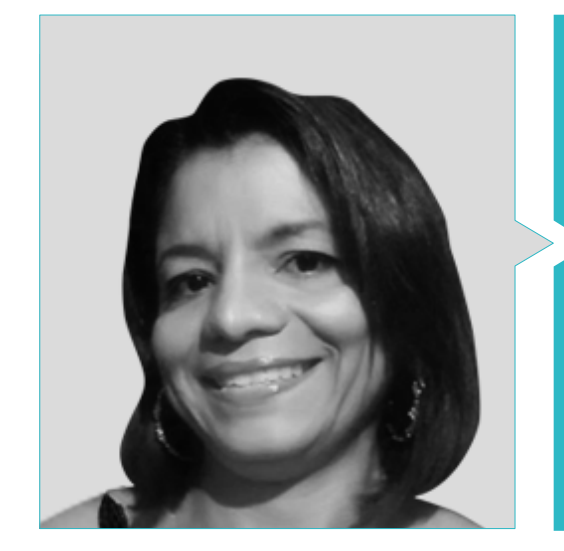

#### Dr Romero Mariño, Brunil Dalila

- Administrateur de Base de Données, Association OCREM, Grenade
- Consultant en Projets Logiciels et Architecture Technologique pour différentes entreprises, Venezuela
- Professeur Universitaire d'Informatique. Département des Processus et Systèmes, Universidad Simón Bolívar (USB), Venezuela
- Chercheur en génie logiciel et domaines connexes, département des processus et systèmes, Université Simón Bolívar (USB), Venezuela
- Ingénieur système de l'Université Bicentenaria de Aragua (UBA), Venezuela
- Doctorat en Technologies de de L'Information et de Communication, Université de Grenade (UGR), Espagne
- Master en Ingénierie des Systèmes, Université Simón Bolívar (USB), Venezuela
- Expert en Communications et Réseaux de communication de données de l'Université Centrale du Venezuela (UCV)

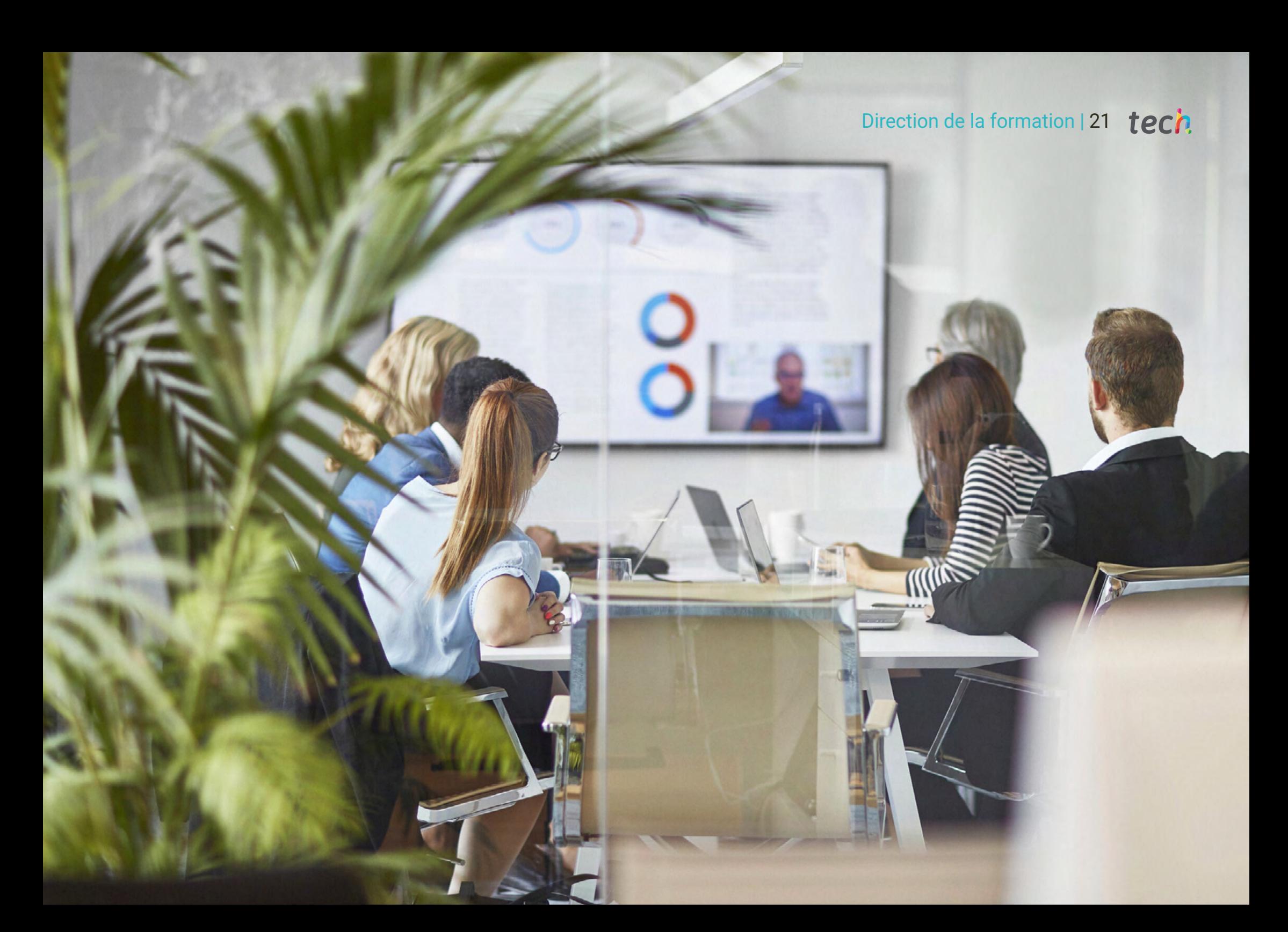

## <span id="page-21-0"></span>Structure et contenu 05

**REARD COMMING ATOM** 

Le Mastère Spécialisé en Gestion de Projets Technologiques est un programme conçu pour répondre aux besoins des étudiants et des entreprises, qui exigent de plus en plus que leurs collaborateurs soient des professionnels polyvalents, capables de prévoir et d'analyser les moindres détails des projets réalisés. Ainsi, chacun des modules contribuera à développer cet ensemble de compétences, tout en offrant le contenu le plus à jour du marché.

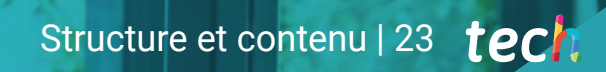

*Apprenez à effectuer un contrôle de qualité correct, en utilisant l'échantillonnage statistique et différentes techniques de collecte de données"*

## tern 24 | Structure et contenu

#### Module 1. Introduction à la conception et à la gestion de projets technologiques et gestion de l'intégration des projets technologiques

- 1.1. Introduction à la Gestion de Projets Technologiques
	- 1.1.1. Le rôle du chef de projet
	- 1.1.2. Définition du projet
	- 1.1.3. Structures organisationnelles
- 1.2. Gestion de projet, gestion de programme et gestion de portfolio
	- 1.2.1. Portfolios, programmes et projets
	- 1.2.2. La Direction stratégique
- 1.3. Normes et meilleures pratiques pour la Gestion des Projets Technologiques
	- 1.3.1. Prince 2
	- 1.3.2. PMP
	- 1.3.3. ISO 21500:2012
- 1.4. Influences organisationnelles sur la conception et la gestion des Projets Technologiques
	- 1.4.1. Facteurs environnementaux d'une entreprise
	- 1.4.2. Les atouts des processus d'une organisation
- 1.5. Processus de gestion des projets technologiques
	- 1.5.1. Cycle de vie des projets technologiques
	- 1.5.2. Les groupes de processus
	- 1.5.3. Dynamique des groupes de processus
- 1.6. Élaboration de l'acte d'incorporation des projets technologiques
	- 1.6.1. Définition de l'acte de constitution de Projets Technologiques
	- 1.6.2. Outils et techniques
- 1.7. Définition de l'acte de constitution de Projets Technologiques
	- 1.7.1. Définition du plan pour la conception et la Gestion des Projets Technologiques.
	- 1.7.2. Outils et techniques
- 1.8. Gestion des connaissances des Projets Technologiques
	- 1.8.1. Importance de la gestion des connaissances dans les Projets Technologiques
	- 1.8.2. Outils et techniques
- 1.9. Gestion des connaissances des Projets Technologiques
	- 1.9.1. Suivi et contrôle des tâches
	- 1.9.2. Rapports de suivi des projets technologiques
	- 1.9.3. Outils et techniques
- 1.10. Contrôle intégré des changements dans les Projets Technologiques
	- 1.10.1. Objectifs et avantages du contrôle des changements dans les projets
	- 1.10.2. El CCB (*Change Control Board*)
	- 1.10.3. Outils et techniques
- 1.11. Livraison et clôture de Projets Technologiques
	- 1.11.1. Objectifs et avantages du fermeture des projets
	- 1.11.2. Outils et techniques

#### Module 2. Gestion de la portée des projets technologiques

- 2.1. Introduction à la gestion de la portée
	- 2.1.1. Portée du projet
	- 2.1.2. Portée du produit
- 2.2. Principes fondamentaux de la gestion de la portée
	- 2.2.1. Concepts de base
	- 2.2.2. Base de référence de la portée
- 2.3. Bénéfices de la gestion de la portée
	- 2.3.1. Gestion des attentes des parties prenantes
	- 2.3.2. *Scope Creep etGold Plating*
- 2.4. Considérations relatives aux environnements adaptatifs
	- 2.4.1. Types de projets adaptatifs
	- 2.4.2. Définition de la portée dans les projets adaptatifs
- 2.5. Planification de la gestion de la portée
	- 2.5.1. Plan de gestion de la portée
	- 2.5.2. Plan de gestion des exigences
	- 2.5.3. Outils et techniques
- 2.6. Recueillir les besoins
	- 2.6.1. Recueillir et négocier les besoins
	- 2.6.2. Outils et techniques
- 2.7. Définition de la portée
	- 2.7.1. Déclaration sur la portée du projet
	- 2.7.2. Outils et techniques

### Structure et contenu | 25 tech

- 2.8. Création de la structure de répartition du travail (SRT)
	- 2.8.1. Structure de répartition du travail SRT)
	- 2.8.2. Types de EDT
	- 2.8.3. *Rolling Wave*
	- 2.8.4. Outils et techniques
- 2.9. Validation de la portée
	- 2.9.1. Qualité Vs. Validation
	- 2.9.2. Outils et techniques
- 2.10. Contrôle de la portée
	- 2.10.1. Informations sur la gestion des projets dans les projets
	- 2.10.9. Types de rapports sur le rendement du travail
	- 2.10.3. Outils et techniques

#### Module 3. Gestion du temps des projets technologiques

- 3.1. Estimation de la durée des tâches du projet
	- 3.1.1. Estimation par trois valeurs
		- 3.1.1.1. Très probable (TM)
		- 3.1.1.2. Optimiste (TO)
		- 3.1.1.3. Pessimiste (TP)
	- 3.1.2. Estimation analogique
	- 3.1.3. Estimation paramétrique
	- 3.1.4. Estimations ascendantes
	- 3.1.5. Prise de décision
	- 3.1.6. Jugement d'expert
- 3.2. Définition des activités et ventilation des travaux du projet
	- 3.2.1. Décomposition
	- 3.2.2. Définir les activités
	- 3.2.3. Répartition des travaux du projet
	- 3.2.4. Attributs de l'activité
	- 3.2.5. Liste des étapes clés
- 3.3. Séquence des activités
	- 3.3.1. Liste des activités
	- 3.3.2. Attributs de l'activité
	- 3.3.3. Méthode de diagramme de la provenance
	- 3.3.4. Identification et intégration des unités
	- 3.3.5. Avances et retards
	- 3.3.6. Diagramme de réseau de la chronologie du projet
- 3.4. Estimation des ressources par activité
	- 3.4.1. Registre des hypothèses
	- 3.4.2. Liste des activités
	- 3.4.3. Attributs de l'activité
	- 3.4.4. Registre des hypothèses
	- 3.4.5. Registre des enseignements tirés
	- 3.4.6. Affectation des équipes de projet
	- 3.4.7. Structure de répartition des ressources
- 3.5. Estimation de la durée des activités
	- 3.5.1. La loi des rendements décroissants
	- 3.5.2. Nombre de ressources
	- 3.5.3. Les avancées technologiques
	- 3.5.4. Motivation du personnel
	- 3.5.5. Documentation du projet
- 3.6. Développement de l'horaire
	- 3.6.1. Analyse du réseau chronologique
	- 3.6.2. Méthode du chemin critique
	- 3.6.3. Optimisation des ressources 3.6.3.1. Nivellement des ressources
		- 3.6.3.2. Stabilisation des ressources
	- 3.6.4. Avances et retards
	- 3.6.5. Compression de l'emploi du temps 3.6.5.1. Intensification
		- 3.6.5.2. Exécution rapide

## tern 26 | Structure et contenu

- 3.6.6. Calendrier de base
- 3.6.7. Calendrier du projet
- 3.6.8. Données sur les horaires
- 3.6.9. Calendrier du projet
- 3.7. Types de relations et types de dépendances entre toutes les activités du projet
	- 3.7.1. Unités obligatoires
	- 3.7.2. Unités discrétionnaires
		- 3.7.2.1. Logique préférée
		- 3.7.2.2. Logique préférentielle
		- 3.7.2.3. Logique douce
	- 3.7.3. Unités externes
	- 3.7.4. Unités internes
- 3.8. Logiciel de gestion du temps dans les Projets Technologiques
	- 3.8.1. Analyse des différents logiciels
	- 3.8.2. Types de logiciels
	- 3.8.3. Fonctionnalités et couverture
	- 3.8.4. Utilités et avantages
- 3.9. Contrôle des horaires
	- 3.9.1. Informations sur les performances professionnelles
	- 3.9.2. Prévisions d'horaires
	- 3.9.3. Demandes de modification
	- 3.9.4. Mise à jour du plan de gestion du temps
	- 3.9.5. Répartition des documents du projet
- 3.10. Recalcul des temps
	- 3.10.1. Chemin critique
	- 3.10.2. Calcul des temps minimum et maximum
	- 3.10.3. Projet slack
		- 3.10.3.1. Qu'est-ce que c'est?
		- 3.10.3.2. Comment l'utiliser?
	- 3.10.4. Dégagement total
	- 3.10.5. Critical path method

#### Module 4. Gestion des coûts des projets technologiques

- 4.1. Qu'est-ce que le plan de gestion des coûts?
	- 4.1.1. Outils et techniques de planification
	- 4.1.2. Résultats de la planification des coûts
- 4.2. Estimer les coûts. Types d'estimations. Analyse des réserves
	- 4.2.1. Informations utiles pour l'estimation des coûts
	- 4.2.2. Outils et techniques d'estimation des coûts
	- 4.2.3. Résultats du budget des dépenses
- 4.3. Types de coûts d'un projet
	- 4.3.1. Coûts directs et indirects
	- 4.3.2. Coûts fixes et variables
- 4.4. Évaluation et sélection des projets
	- 4.4.1. Dimensions financières d'un projet
	- 4.4.2. VAN
	- 4.4.3. TIR et RRN
	- 4.4.4. Période de remboursement ou *Payback*
- 4.5. Déterminer le budget
	- 4.5.1. Informations utiles pour la préparation du budget du projet
	- 4.5.2. Outils et techniques pour la préparation des budgets de coûts
	- 4.5.3. Résultats de la préparation du budget du projet
- 4.6. Projections des coûts
	- 4.6.1. Données et informations sur la gestion des coûts
	- 4.6.2. Types de rapports sur le rendement du coûts
- 4.7. La technique de la valeur acquise (EVM)
	- 4.7.1. Variables de base et variables d'état
	- 4.7.2. Prévisions
	- 4.7.3. Techniques et pratiques émergentes
- 4.8. Flux de trésorerie du projet
	- 4.8.1. Types de flux de trésorerie
	- 4.8.2. Estimation des flux de trésorerie nets associés à un projet
	- 4.8.3. Flux de trésorerie actualisés

### Structure et contenu | 27 **tech**

- 4.8.4. Application du risque aux flux de trésorerie
- 4.9. Contrôle des coûts
	- 4.9.1. Objetivos y beneficios del control de los costos
	- 4.9.2. Outils et techniques

#### Module 5. Gestion de la qualité des projets technologiques

- 5.1. Importance de la gestion de la qualité dans les projets
	- 5.1.1. Concepts clés
	- 5.1.2. Différence entre qualité et grade
	- 5.1.3. Précision
	- 5.1.4. Précision
	- 5.1.5. Métriques
- 5.2. Théoriciens de la qualité
	- 5.2.1. Edwards Deming
		- 5.2.1.1. Cycle de Shewhart Deming (Plan-*Do-Check-Act*)
	- 5.2.2. Amélioration continue
	- 5.2.3. Joseph Juran. Le principe de Pareto 5.2.3.1. Théorie de l'aptitude à l'emploi
	- 5.2.4. Théorie de la gestion de la qualité totale
	- 5.2.5. Kaoru Ishikawa (chevrons)
	- 5.2.6. Philip Crosby (coût de la mauvaise qualité)
- 5.3. Règlement: ISO 21500
	- 5.3.1. Introduction
	- 5.3.2. Contexte et histoire
	- 5.3.3. Objectifs et caractéristiques
	- 5.3.4. Groupe de processus Groupe de sujets
	- 5.3.5. ISO 21500 vs. PMBOk
	- 5.3.6. L'avenir de la norme
- 5.4. Tendances et pratiques émergentes en matière de gestion gouvernance de la qualité
	- 5.4.1. Conformité aux politiques et audit
	- 5.4.2. Normes et conformité
	- 5.4.3. Amélioration continue
	- 5.4.4. Engagement des *Stakeholders* (parties prenantes)
- 5.4.5. Rétrospectives récurrentes
- 5.4.6. Rétrospectives ultérieures
- 5.5. Planification de la gestion de la qualité
	- 5.5.1. Analyse coûts-avantages
	- 5.5.2. Analyse décisionnelle multicritères
	- 5.5.3. Planification des essais et inspection
	- 5.5.4. Organigrammes
	- 5.5.5. Modèle logique de données
	- 5.5.6. Diagramme matriciel
	- 5.5.7. Digraphes d'interrelations
- 5.6. Coûts de conformité et de non-conformité de la qualité
	- 5.6.1. Coûts de conformité
	- 5.6.2. Coûts de la non-conformité ou de la non-conformité
	- 5.6.3. Coûts de prévention
	- 5.6.4. Coûts d'évaluation
	- 5.6.5. Défaillances internes
	- 5.6.6. Défaillances externes
	- 5.6.7. Coût marginal de la qualité
	- 5.6.8. Qualité optimale
- 5.7. Gestion de la qualité
	- 5.7.1. Listes de contrôle
	- 5.7.2. Analyse des alternatives
	- 5.7.3. Analyse des documents
	- 5.7.4. Analyse des processus
	- 5.7.5. Analyse des causes profondes
	- 5.7.6. Diagrammes de cause à effet
	- 5.7.7. Histogrammes
	- 5.7.8. Diagrammes de dispersion
	- 5.7.9. Conception pour X
	- 5.7.10. Méthodes d'amélioration de la qualité
- 5.8. Audits de qualité
	- 5.8.1. Qu'est-ce qu'un audit interne de qualité?

## tech 28 | Structure et contenu

- 5.8.2. Les différents types d'audits
- 5.8.3. Objectifs d'un audit interne
- 5.8.4. Avantages des audits internes
- 5.8.5. Acteurs impliqués dans l'audit interne
- 5.8.6. Procédure d'audit interne
- 5.9. Contrôle de la qualité
	- 5.9.1. Feuilles de contrôle
	- 5.9.2. Echantillonnage statistique
	- 5.9.3. Questionnaires et enquêtes
	- 5.9.4. Examens des performances
	- 5.9.5. Inspection
	- 5.9.6. Test/évaluation des produits
	- 5.9.7. Rétrospectives et leçons apprises

#### Module 6. Gestion des ressources des projets technologiques

- 6.1. Responsabilités et rôle des Ressources Humaines
	- 6.1.1. Chef de projet
	- 6.1.2. Sponsor
	- 6.1.3. Directeur fonctionnel
	- 6.1.4. Directeur de programme
	- 6.1.5. Gestionnaire de portfolio
	- 6.1.6. Membres de l'équipe
- 6.2. Gestion des ressources technologiques
	- 6.2.1. Que sont les ressources technologiques?
	- 6.2.2. Optimisation
	- 6.2.3. Valorisation
	- 6.2.4. Protection
- 6.3. Gestion des ressources humaines: planification et estimation des ressources pour les activités
	- 6.3.1. Plan de gestion des ressources
		- 6.3.1.1. Représentation des données
		- 6.3.1.2. Théorie de l'organisation
	- 6.3.2. Ressources nécessaires

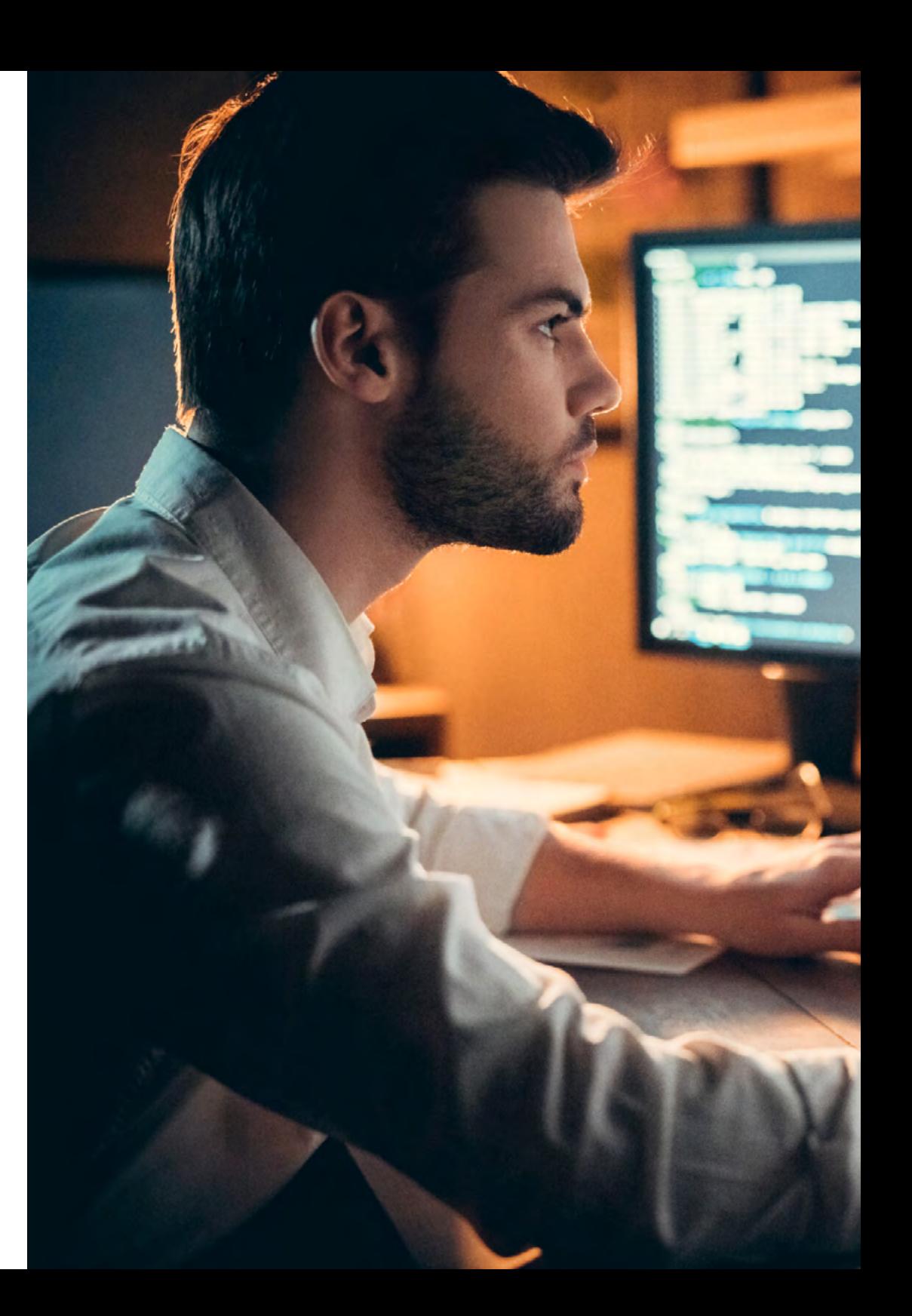

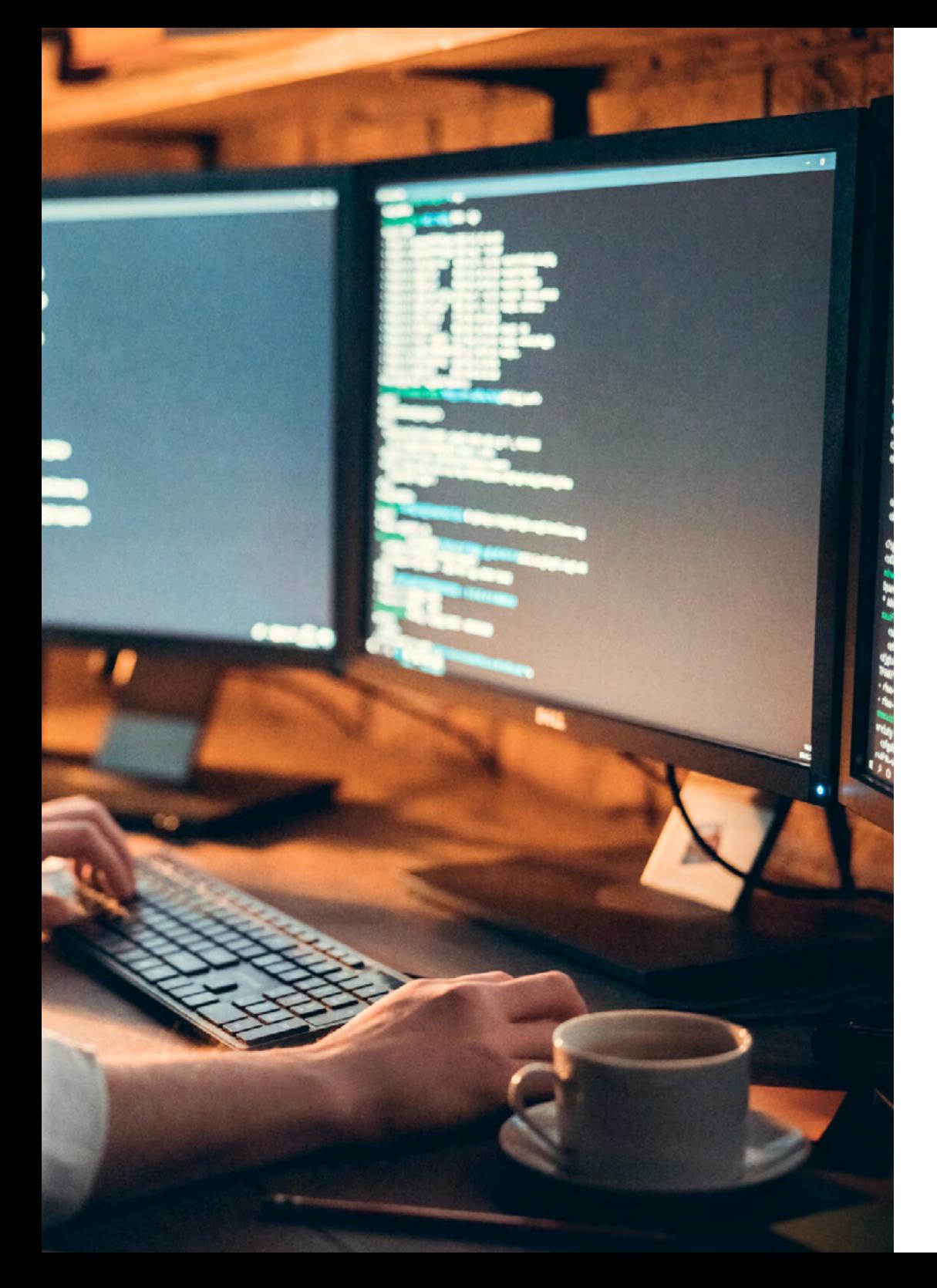

### Structure et contenu | 29 tech

- 6.3.3. Base des estimations
- 6.3.4. Structure de répartition des ressources
- 6.3.5. Mises à jour des documents de référence
- 6.4. Les différents pouvoirs du chef de projet
	- 6.4.1. Pouvoir et influence
	- 6.4.2. Pouvoir de récompense
	- 6.4.3. Pouvoir de castigo
	- 6.4.4. Pouvoir d'expert
	- 6.4.5. Pouvoir de référence
	- 6.4.6. Pouvoir formel
	- 6.4.7. Exercices pratiques pour apprendre à utiliser les différents pouvoirs du chef de projet
- 6.5. Acquisition de l'équipement approprié pour notre projet
	- 6.5.1. Qu'est-ce que l'acquisition d'équipements?
	- 6.5.2. Moyens d'acquisition de l'équipement
		- 6.5.2.1. Recrutement
		- 6.5.2.2. Sous-traitance
	- 6.5.3. Prise de décision
		- 6.5.3.1. Disponibilité
		- 6.5.3.2. Coût
		- 6.5.3.3. Expérience
		- 6.5.3.4. Compétences
		- 6.5.3.5. Connaissance
		- 6.5.3.6. Capacités
		- 6.5.3.7. Attitude
		- 6.5.3.8. Facteurs internationaux
	- 6.5.4. Pré-affectation
	- 6.5.5. Équipes virtuelles
- 6.6. Développement des compétences interpersonnelles *Soft Skills*)
	- 6.6.1. Leadership
	- 6.6.2. Motivation
	- 6.6.3. Communication
	- 6.6.4. Influence
	- 6.6.5. Facilitation de groupe

## tech 30 | Structure et contenu

- 6.6.6. Créativité
- 6.6.7. Intelligence émotionnelle
- 6.6.8. Prise de décision
- 6.7. Développement des équipes de projet
	- 6.7.1. Reconnaissance et récompenses
		- 6.7.1.1. Conditions préalables à remplir pour l'appliquer
		- 6.7.1.2. Créer un système de reconnaissance et de récompense
	- 6.7.2. Formation
	- 6.7.3. Co-location (*Tight-matrix*)
	- 6.7.4. Technologie de la communication
	- 6.7.5. Activités de renforcement de l'esprit d'équipe (*Team Bulding*)
- 6.8. Direction des équipes de projet. Évaluation des performances, gestion des équipes de projet
	- 6.8.1. Planification
	- 6.8.2. Types d'évaluations
		- 6.8.2.1. Évaluations personnelles. Évaluations à 360 degrés
		- 6.8.2.2. Évaluation des équipes
	- 6.8.3. Définition des variables
	- 6.8.4. Conception du système d'évaluation des performances
	- 6.8.5. Mise en œuvre et formation des évaluateurs
- 6.9. Techniques de gestion et de résolution des conflits
	- 6.9.1. Qu'est-ce qu'un conflit de projet? Types
	- 6.9.2. Collaborer/résoudre des problèmes (*Collaborate/Problem Solve*)
	- 6.9.3. Compromis/Consentement (*Compromise/ Reconcile*)
	- 6.9.4. Retirer/éviter(*Withdraw/Avoid*)
	- 6.9.5. Douceur/Accommodation (*Smooth/Accommodate*)
	- 6.9.6. Force/Diriger(*Dorce/Direct*)
	- 6.9.7. Exercices pratiques sur le moment d'utiliser chaque technique de résolution des conflits
- 6.10. Tendances et pratiques émergentes en matière de gestion et de gouvernance de projets technologiques
	- 6.10.1. Méthodes de gestion des ressources
	- 6.10.2. Intelligence émotionnellel (IE)
	- 6.10.3. Des équipes auto-organisées
- 6.10.4. Équipes virtuelles/Équipes distribuées
- 6.10.5. Considérations relatives aux environnements adaptatifs
- 6.10.6. Considérations relatives aux environnements adaptatifs

#### Module 7. Gestion de la qualité des projets technologiques

- 7.1. Planification de la gestion des achats
	- 7.1.1. Pourquoi un plan de gestion des communications est-il important?
	- 7.1.2. Introduction à la gestion des communautés
	- 7.1.3. Analyse et exigences en matière de communications
	- 7.1.4. Dimensions des communications
	- 7.1.5. Techniques et outils
- 7.2. Compétences en communication
	- 7.2.1. Émission consciente
	- 7.2.2. Écoute active
	- 7.2.3. Empathie
	- 7.2.4. Évitez les mauvais gestes
	- 7.2.5. Lire et écrire
	- 7.2.6. Respect
	- 7.2.7. Persuasion
	- 7.2.8. Crédibilité
- 7.3. Communication efficace et efficiente et types de communication
	- 7.3.1. Définition
	- 7.3.2. Communication efficace
	- 7.3.3. Communication efficace
	- 7.3.4. Communication formelle
	- 7.3.5. Communication informelle
	- 7.3.6. Communication écrite
	- 7.3.7. Communication verbale
	- 7.3.8. Exercices pratiques sur l'utilisation des types de communication dans un projet
- 7.4. Gestion et contrôle en matière de communications

### Structure et contenu | 31 **tech**

- 7.4.1. Chaînes de communication d'un projet
- 7.4.2. Modèles de communication
- 7.4.3. Méthodes de communication
- 7.4.4. Chaînes de communication d'un projet
- 7.5. Appliquer les tendances et pratiques émergentes dans le domaine de la communication.
	- 7.5.1. Évaluation des styles de communication
	- 7.5.2. Sensibilisation politique
	- 7.5.3. Sensibilisation culturelle
	- 7.5.4. Technologie de la communication
- 7.6. Identification et analyse des parties prenantes (*Stakeholders*)
	- 7.6.1. Pourquoi est-il important de gérer les *Stakeholders*?
	- 7.6.2. Analyse et enregistrement des parties prenantes
	- 7.6.3. Intérêts et préoccupations des parties prenantes *Stakeholders*
	- 7.6.4. Considérations relatives aux environnements adaptatifs
- 7.7. Planification de la gestion des parties prenantes (*Stakeholders*)
	- 7.7.1. Stratégies de gestion appropriées
	- 7.7.2. Outils et techniques
- 7.8. Gestion de la participation des parties prenantes (*Stakeholders*). Stratégie de gestion
	- 7.8.1. Méthodes pour augmenter le soutien et minimiser la résistance
	- 7.8.2. Outils et techniques
- 7.9. Surveillance de des parties prenantes (*Stakeholders*)
	- 7.9.1. Rapport sur les performances des *Stakeholders*
	- 7.9.2. Outils et techniques

#### Module 8. Gestion des risques des projets technologiques

- 8.1. Introduction à la gestion de risque
	- 8.1.1. Définition des risques
		- 8.1.1.1. Menaces
		- 8.1.1.2. Opportunités
	- 8.1.2. Types de risques
- 8.2. Concepts de base
	- 8.2.1. Gravité
- 8.2.2. Attitudes face au risque
- 8.2.3. Risque individuel Vs. Risque général
- 8.2.4. Catégories de risques
- 8.3. Gestion des risques: avantages
- 8.4. Tendances en matière de la gestion de risques
	- 8.4.1. Risques non liés à l'événement
	- 8.4.2. Résilience du projet
	- 8.4.3. Risques dans les environnements agiles et adaptatifs
- 8.5. Planification de la gestion des risques
	- 8.5.1. Élaborer un plan de gestion des risques
	- 8.5.2. Outils et techniques
- 8.6. Identification des risques
	- 8.6.1. Le registre des risques du projet
	- 8.6.2. Outils et techniques
- 8.7. Effectuer une analyse qualitative des risques
	- 8.7.1. Analyse qualitative des risques 8.7.1 1. Définition
		- 8.7.1.2. Représentation
	- 8.7.2. Outils et techniques
- 8.8. Effectuer une analyse quantitative des risques
	- 8.8.1. Analyse quantitative du risque: définition et représentation
	- 8.8.2. Outils et techniques
	- 8.8.3. Modélisation et simulation
	- 8.8.4. Analyse de sensibilité
	- 8.8.5. Calcul de la réserve pour imprévus
- 8.9. Planification et mise en œuvre de la réponse aux risques
	- 8.9.1. Élaborer un plan de gestion des risques
	- 8.9.2. Types de stratégies de menace
	- 8.9.3. Types de stratégies d'opportunité
	- 8.9.4. Gestion des réservations
	- 8.9.5. Outils et techniques

## tech 32 | Structure et contenu

- 8.9.6. Mise en œuvre de la réponse aux risques
- 8.10. Surveillance des risques
	- 8.10.1. Concepts de surveillance des risques
	- 8.10.2. Outils et techniques

#### Module 9. Gestion des risques des projets technologiques

- 9.1. Introduction à la gestion d'acquisition
	- 9.1.1. Définition du contrat
	- 9.1.2. Cadre juridique des marchés publics
- 9.2. Concepts de base
	- 9.2.1. Définition du contrat
	- 9.2.2. Le chef de projet et le contrat
	- 9.2.3. Principales activités
	- 9.2.4. Marchés publics centralisés et décentralisés
- 9.3. Gestion de l'acquisition: avantages
	- 9.3.1. Définition de la stratégie d'achat
	- 9.3.2. Types de stratégies
- 9.4. La passation de marchés dans des environnements adaptatifs
- 9.5. Types de contrats
	- 9.5.1. Contrats à prix fixe
	- 9.5.2. Contrats à frais remboursables
	- 9.5.3. Contrats temps et matériaux
- 9.6. Documentation sur les marchés publics
	- 9.6.1. Types de documents dans le cadre d'un marché public
	- 9.6.2. Flux de documents dans la gestion des marchés publics
- 9.7. Négocier avec les fournisseurs
	- 9.7.1. Objectifs de la négociation avec les fournisseurs
	- 9.7.2. Techniques de négociation avec les fournisseurs
- 9.8. Planification de la gestion des achats
	- 9.8.1. Plan de gestion des achats
	- 9.8.2. Outils et techniques
- 9.9. Approvisionnement
	- 9.9.1. Recherche, sélection et évaluation des offres
- 9.9.2. Outils et techniques
- 9.9.3. Matrice de pondération des offres
- 9.10. Suivi et contrôle des marchés publics
	- 9.10.1. Points de suivi et de contrôle des marchés publics par type de contrat
	- 9.10.2. Outils et techniques

#### Module 10. Certification PMP® ou CAPM® et code d'éthique. Tendances et pratiques émergentes en matière de gestion et de gouvernance de projets technologiques

- 10.1. Comprendre le PMP®, le CAPM® et le PMI®?
	- 10.1.1. Qu'est-ce que le PMP®?
	- 10.1.2 CAPM®
	- 10.1.3. PMI®
	- 10.1.4. PMBOk
- 10.2. Avantages et les bénéfices de l'obtention des certifications PMP® et CAPM®
	- 10.2.1. Techniques et conseils pour réussir l'examen de certification PMP® et CAPM® à la première tentative
	- 10.2.2. PMI-ismes
- 10.3. Rapport d'expérience professionnelle au PMI® (*Project Management Institute*)
	- 10.3.1. Inscrivez-vous comme membre du PMI®
	- 10.3.2. Conditions d'admission à l'examen de certification PMP® et CAPM®
	- 10.3.3. Analyse de l'expérience professionnelle de l'étudiant
	- 10.3.4. Modèle de rapport d'expérience professionnelle d'un étudiant
	- 10.3.5. Rapport d'expérience du logiciel PMI®
- 10.4. Examens de certification PMP® ou CAPM®
	- 10.4.1. Comment se déroule l'examen de certification PMP® ou CAPM®?
	- 10.4.2. Nombre de questions notées et non notées
	- 10.4.3. Durée de l'examen
	- 10.4.4. Seuil de passage
	- 10.4.5. Nombre de questions par groupe de processus
	- 10.4.6. Méthodologie d'évaluation

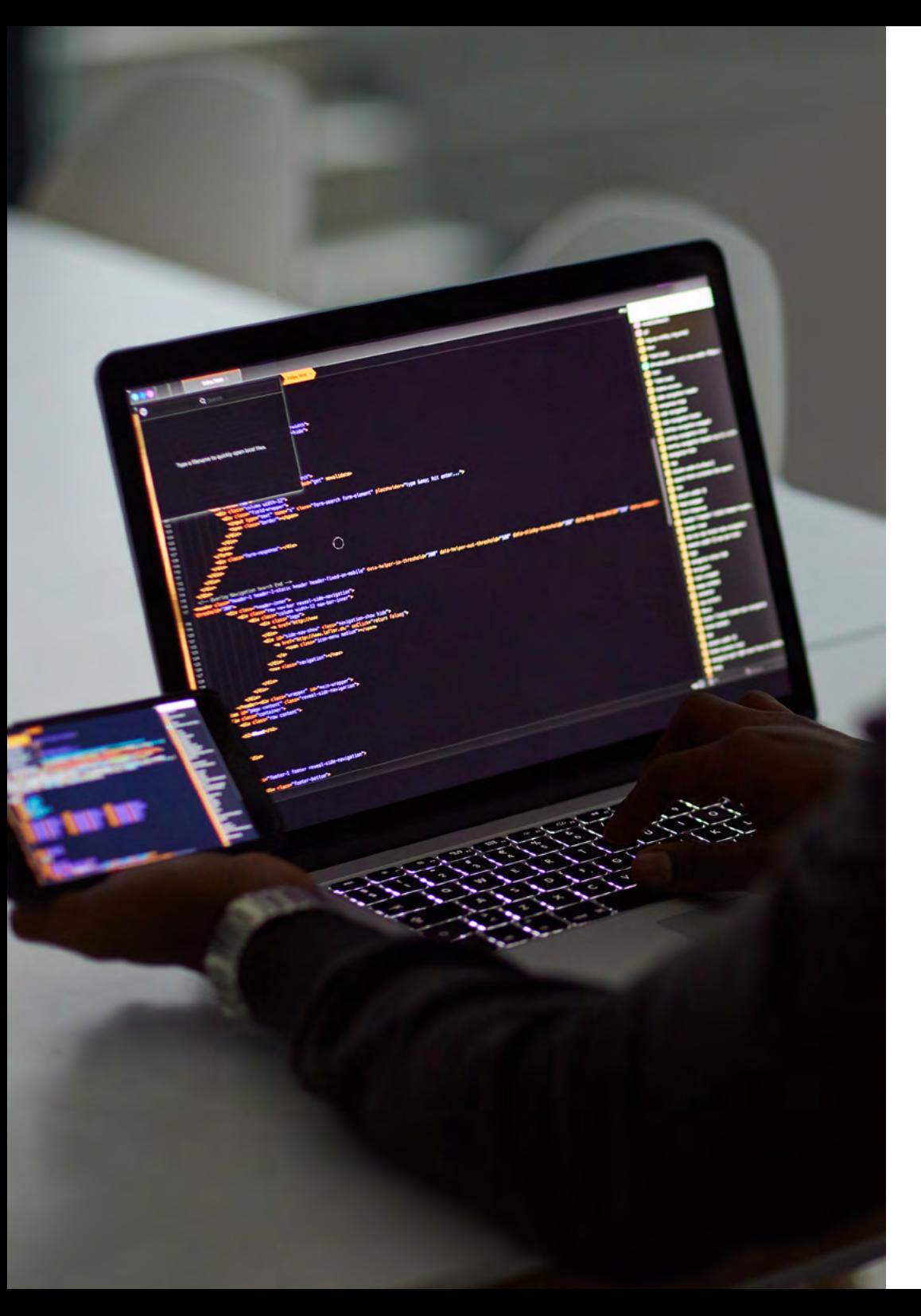

## Structure et contenu | 33 tech

- 10.5. Méthodologie agile
	- 10.5.1. Agile
	- 10.5.2. SCRUM
	- 10.5.3. KANBAN
	- 10.5.4. LEAN
	- 10.5.5. Comparaison avec les certifications du PMI®
- 10.6. Développement de logiciels dans le cadre de méthodologies agiles
	- 10.6.1. Analyse des différents logiciels sur le marché
	- 10.6.2. Avantages et bénéfices
- 10.7. Avantages et limites de la mise en œuvre de méthodologies agiles dans vos projets technologiques
	- 10.7.1. Avantages
	- 10.7.2. Limites
	- 10.7.3. Méthodologies agiles vs. Outils traditionnels
- 10.8. Code d'éthique dans la gestion de vos projets
	- 10.8.1. Responsabilité
	- 10.8.2. Respect
	- 10.8.3. Impartialité
	- 10.8.4. Honnêteté

66 *Il s'agit d'un excellent programme si vous cherchez à vous spécialiser dans la Gestion de Projets Technologiques"*

## <span id="page-33-0"></span>Méthodologie 06

Ce programme de formation offre une manière différente d'apprendre. Notre méthodologie est développée à travers un mode d'apprentissage cyclique: *le Relearning*.

Ce système d'enseignement est utilisé, par exemple, dans les écoles de médecine les plus prestigieuses du monde et a été considéré comme l'un des plus efficaces par des publications de premier plan telles que le *New England Journal of Medicine.*

*Découvrez Relearning, un système qui renonce à l'apprentissage linéaire conventionnel pour vous emmener à travers des systèmes d'enseignement cycliques: une façon d'apprendre qui s'est avérée extrêmement efficace, en particulier dans les matières qui exigent la mémorisation"*

## tech 36 | Méthodologie

#### Étude de Cas pour mettre en contexte tout le contenu

Notre programme offre une méthode révolutionnaire de développement des compétences et des connaissances. Notre objectif est de renforcer les compétences dans un contexte changeant, compétitif et hautement exigeant.

6

*Avec TECH, vous pouvez expérimenter une manière d'apprendre qui ébranle les fondations des universités traditionnelles du monde entier"*

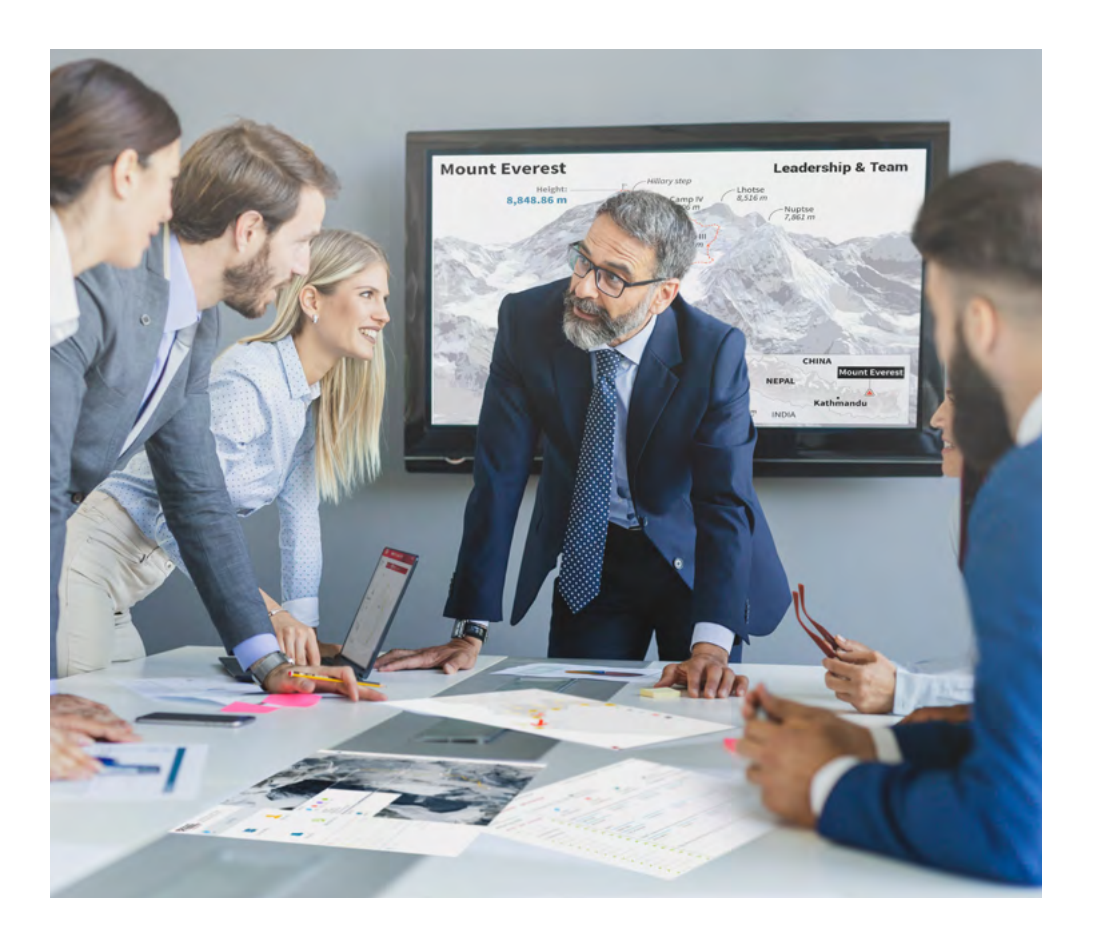

*Vous bénéficierez d'un système d'apprentissage basé sur la répétition, avec un enseignement naturel et progressif sur l'ensemble du cursus.*

## Méthodologie | 37 tech

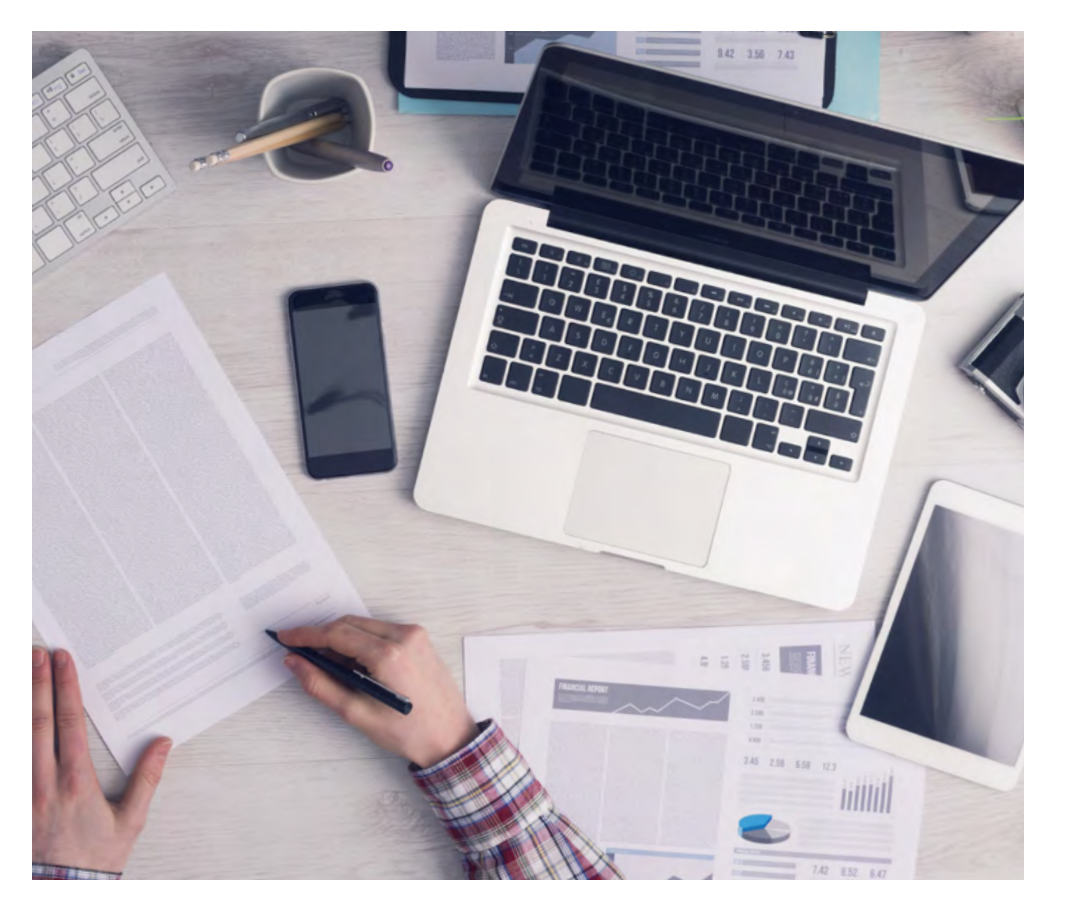

## Cette formation TECH est un programme d'enseignement intensif, créé de

Une méthode d'apprentissage innovante et différente

toutes pièces, qui propose les défis et les décisions les plus exigeants dans ce domaine, tant au niveau national qu'international. Grâce à cette méthodologie, l'épanouissement personnel et professionnel est stimulé, faisant ainsi un pas décisif vers la réussite. La méthode des cas, technique qui constitue la base de ce contenu, permet de suivre la réalité économique, sociale et professionnelle la plus actuelle.

## *Notre programme vous prépare à relever de nouveaux défis dans des environnements incertains et à réussir votre carrière"*

La méthode des cas est le système d'apprentissage le plus largement utilisé dans les meilleures écoles d'informatique du monde depuis qu'elles existent. Développée en 1912 pour que les étudiants en Droit n'apprennent pas seulement le droit sur la base d'un contenu théorique, la méthode des cas consiste à leur présenter des situations réelles complexes afin qu'ils prennent des décisions éclairées et des jugements de valeur sur la manière de les résoudre. En 1924, elle a été établie comme méthode d'enseignement standard à Harvard.

Dans une situation donnée, que doit faire un professionnel? C'est la question à laquelle nous sommes confrontés dans la méthode des cas, une méthode d'apprentissage orientée vers l'action. Tout au long du programme, les étudiants seront confrontés à de multiples cas réels. Ils devront intégrer toutes leurs connaissances, faire des recherches, argumenter et défendre leurs idées et leurs décisions.

*L'étudiant apprendra, par des activités collaboratives et des cas réels, à résoudre des situations complexes dans des environnements commerciaux réels.*

## tech 38 | Méthodologie

#### Relearning Methodology

TECH combine efficacement la méthodologie des Études de Cas avec un système d'apprentissage 100% en ligne basé sur la répétition, qui associe différents éléments didactiques dans chaque leçon.

Nous enrichissons l'Étude de Cas avec la meilleure méthode d'enseignement 100% en ligne: le Relearning.

> *En 2019, nous avons obtenu les meilleurs résultats d'apprentissage de toutes les universités en ligne du monde.*

À TECH, vous apprendrez avec une méthodologie de pointe conçue pour former les managers du futur. Cette méthode, à la pointe de la pédagogie mondiale, est appelée Relearning.

Notre université est la seule université autorisée à utiliser cette méthode qui a fait ses preuves. En 2019, nous avons réussi à améliorer les niveaux de satisfaction globale de nos étudiants (qualité de l'enseignement, qualité des supports, structure des cours, objectifs...) par rapport aux indicateurs de la meilleure université en ligne.

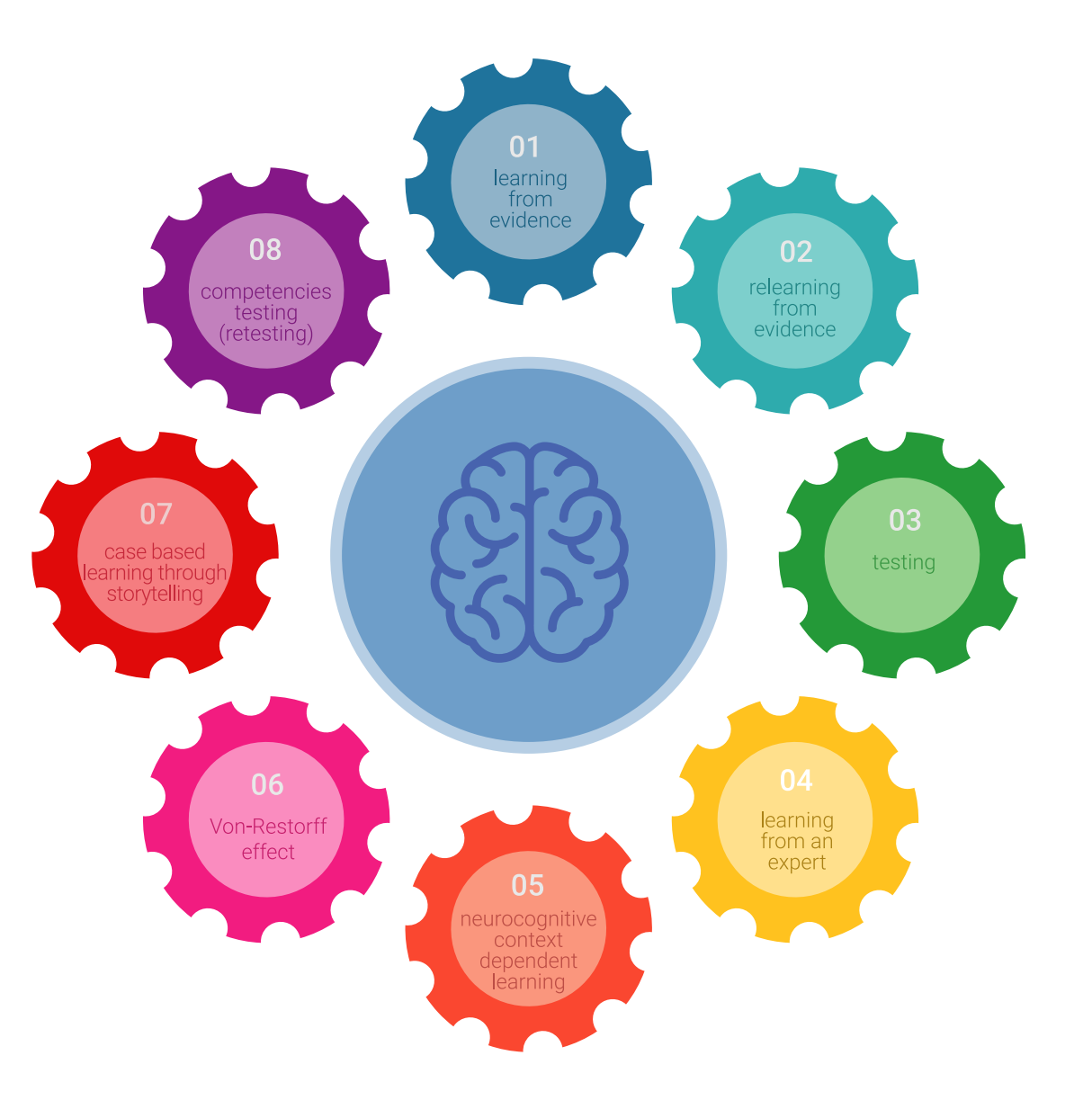

## Méthodologie | 39 tech

Dans notre programme, l'apprentissage n'est pas un processus linéaire, mais se déroule en spirale (apprendre, désapprendre, oublier et réapprendre). Par conséquent, chacun de ces éléments est combiné de manière concentrique. Cette méthodologie a permis de former plus de 650.000 diplômés universitaires avec un succès sans précédent dans des domaines aussi divers que la biochimie, la génétique, la chirurgie, le droit international, les compétences en gestion, les sciences du sport, la philosophie, le droit, l'ingénierie, le journalisme, l'histoire, les marchés financiers et les instruments. Tout cela dans un environnement très exigeant, avec un corps étudiant universitaire au profil socio-économique élevé et dont l'âge moyen est de 43,5 ans.

*Le Relearning vous permettra d'apprendre avec moins d'efforts et plus de performance, en vous impliquant davantage dans votre formation, en développant un esprit critique, en défendant des arguments et en contrastant les opinions: une équation directe vers le succès.*

À partir des dernières preuves scientifiques dans le domaine des neurosciences, non seulement nous savons comment organiser les informations, les idées, les images et les souvenirs, mais nous savons aussi que le lieu et le contexte dans lesquels nous avons appris quelque chose sont fondamentaux pour notre capacité à nous en souvenir et à le stocker dans l'hippocampe, pour le conserver dans notre mémoire à long terme.

De cette manière, et dans ce que l'on appelle Neurocognitive context-dependent e-learning, les différents éléments de notre programme sont reliés au contexte dans lequel le participant développe sa pratique professionnelle.

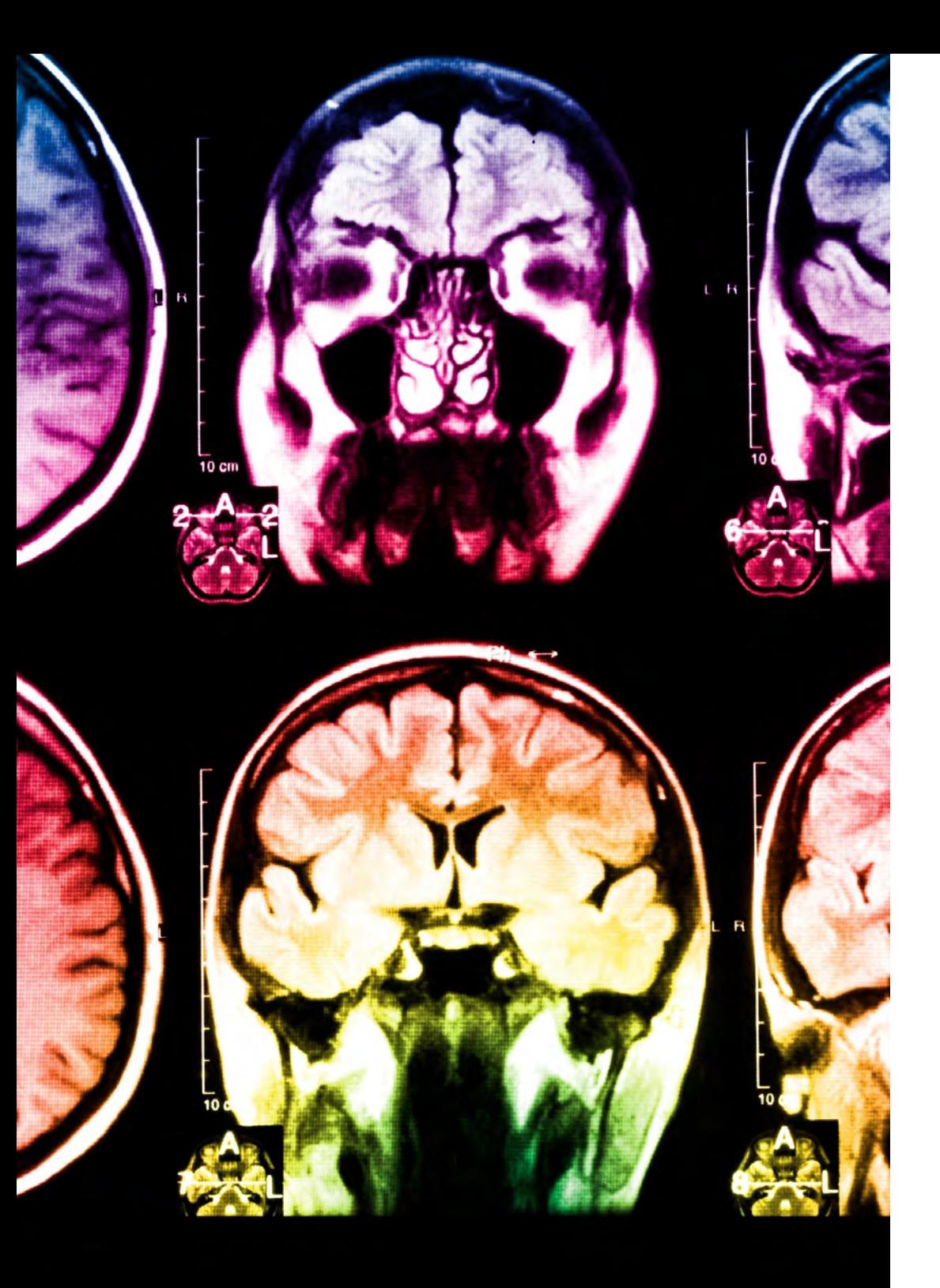

## tech 40 | Méthodologie

Ce programme offre le support matériel pédagogique, soigneusement préparé pour les professionnels:

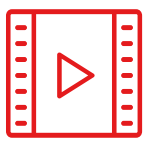

#### **Support d'étude**

Tous les contenus didactiques sont créés par les spécialistes qui enseigneront le cours, spécifiquement pour le cours, afin que le développement didactique soit vraiment spécifique et concret.

Ces contenus sont ensuite appliqués au format audiovisuel, pour créer la méthode de travail TECH en ligne. Tout cela, avec les dernières techniques qui offrent des pièces de haute qualité dans chacun des matériaux qui sont mis à la disposition de l'étudiant.

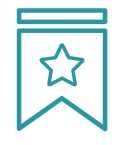

#### **Cours magistraux**

Il existe des preuves scientifiques de l'utilité de l'observation par un tiers expert.

La méthode "Learning from an Expert" renforce les connaissances et la mémoire, et donne confiance dans les futures décisions difficiles.

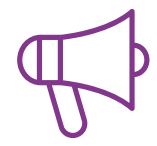

#### **Pratiques en compétences et aptitudes**

Les étudiants réaliseront des activités visant à développer des compétences et des aptitudes spécifiques dans chaque domaine. Des activités pratiques et dynamiques pour acquérir et développer les compétences et aptitudes qu'un spécialiste doit développer dans le cadre de la mondialisation dans laquelle nous vivons.

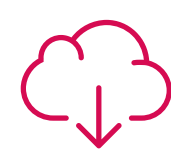

#### **Lectures complémentaires**

Articles récents, documents de consensus et directives internationales, entre autres. Dans la bibliothèque virtuelle de TECH, l'étudiant aura accès à tout ce dont il a besoin pour compléter sa formation.

## Méthodologie | 41 tech

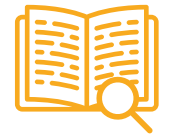

#### **Case studies**

Ils réaliseront une sélection des meilleures études de cas choisies spécifiquement pour ce diplôme. Des cas présentés, analysés et tutorés par les meilleurs spécialistes de la scène internationale.

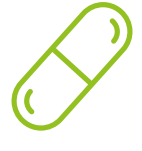

#### **Résumés interactifs**

L'équipe TECH présente les contenus de manière attrayante et dynamique dans des pilules multimédia comprenant des audios, des vidéos, des images, des diagrammes et des cartes conceptuelles afin de renforcer les connaissances.

Ce système éducatif unique pour la présentation de contenu multimédia a été récompensé par Microsoft en tant que "European Success Story".

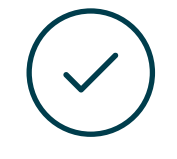

#### **Testing & Retesting**

Les connaissances de l'étudiant sont périodiquement évaluées et réévaluées tout au long du programme, par le biais d'activités et d'exercices d'évaluation et d'autoévaluation, afin que l'étudiant puisse vérifier comment il atteint ses objectifs.

**4%**

**3%**

**25%**

**20%**

# <span id="page-41-0"></span>Diplôme 07

Le Mastère Spécialisé en Gestion de Projets Technologiques vous garantit, en plus de la formation la plus rigoureuse et la plus actuelle, l'accès à un diplôme universitaire de Mastère Spécialisé délivré par TECH Université Technologique.

Diplôme | 43 tech

*Réussissez ce programme et recevez votre Certificat Avancé sans déplacements ni formalités administratives"*

## tech 44 | Diplôme

Ce Mastère Spécialisé en Gestion de Projets Technologiques contient le programme le plus complet et le plus à jour du marché.

Après avoir réussi l'évaluation, l'étudiant recevra par courrier postal\* avec accusé de réception son correspondant diplôme de Mastère Spécialisé délivré par TECH Université Technologique.

Le diplôme délivré par TECH Université Technologique indiquera la note obtenue lors du Mastère Spécialisé, et répond aux exigences communément demandées par les bourses d'emploi, les concours et les commissions d'évaluation des carrières professionnelles.

Diplôme: Mastère Spécialisé en Gestion de Projets Technologiques N.º d'Heures Officielles: **1.500 h.**

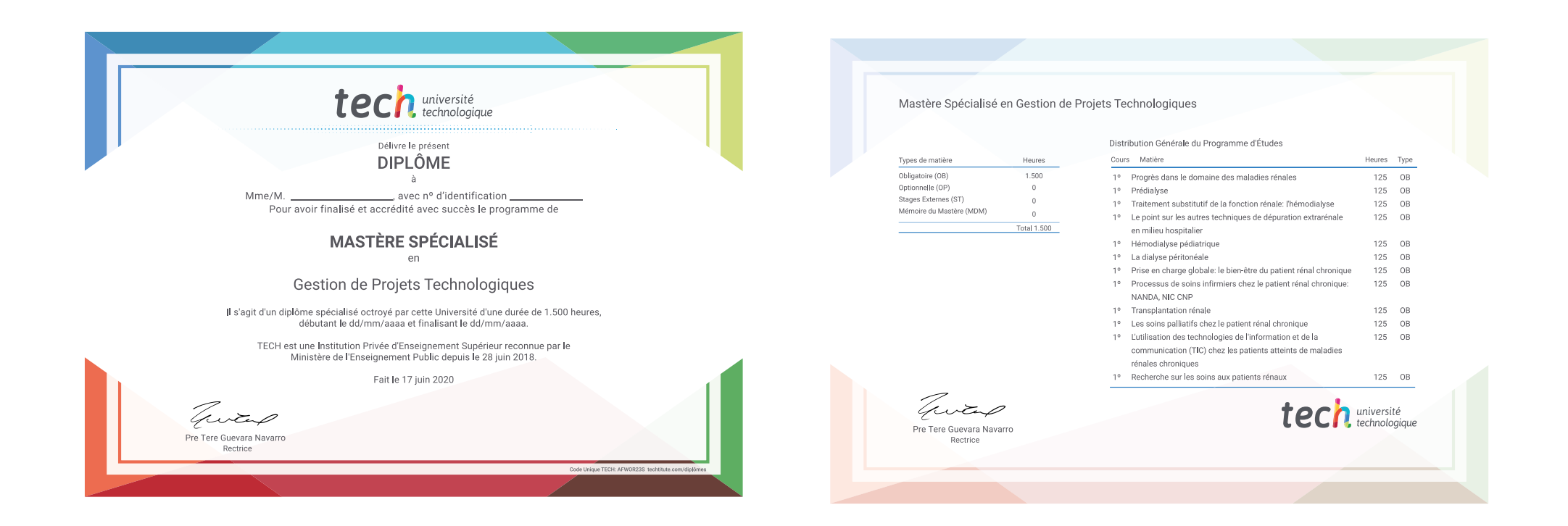

\*Si l'étudiant souhaite que son diplôme version papier possède l'Apostille de La Haye, TECH EDUCATION fera les démarches nécessaires pour son obtention moyennant un coût supplémentaire.

tech université Mastère Spécialisé Gestion de Projets **Technologiques** » Modalité: en ligne » Durée: 12 mois » Qualification: TECH Université Technologique » Intensité: 16h/semaine » Horaire: à votre rythme » Examens: en ligne

## Mastère Spécialisé Gestion de Projets Technologiques

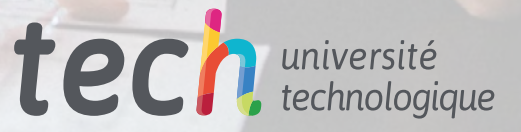